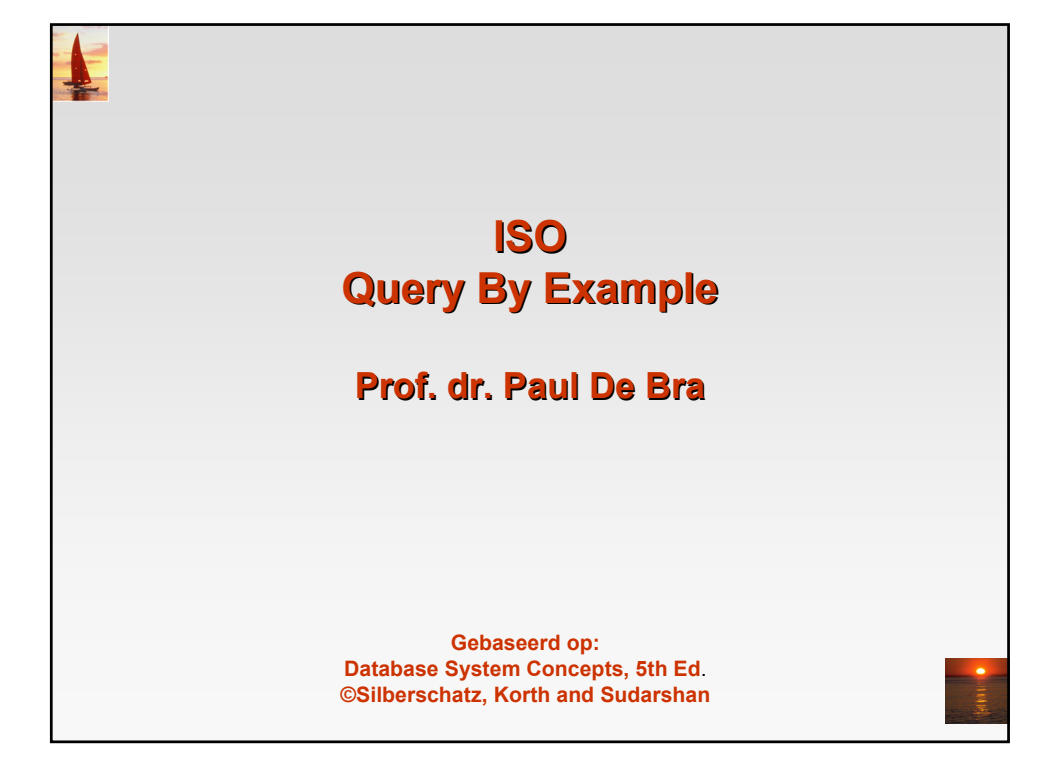

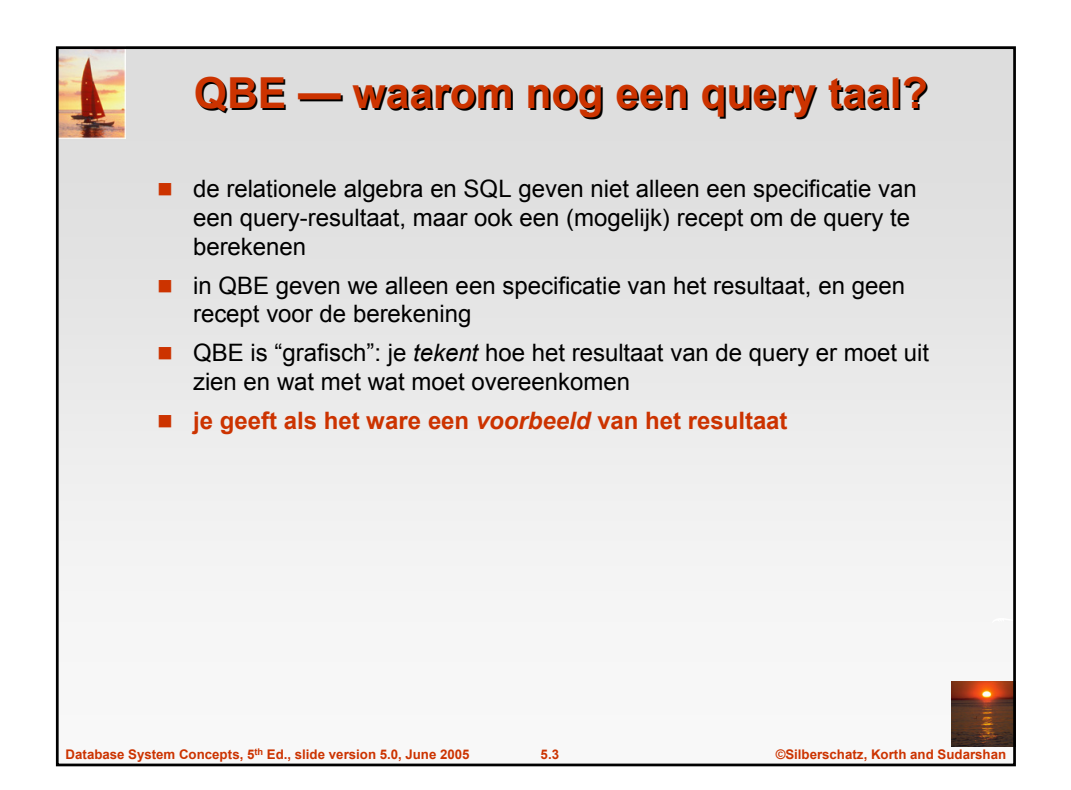

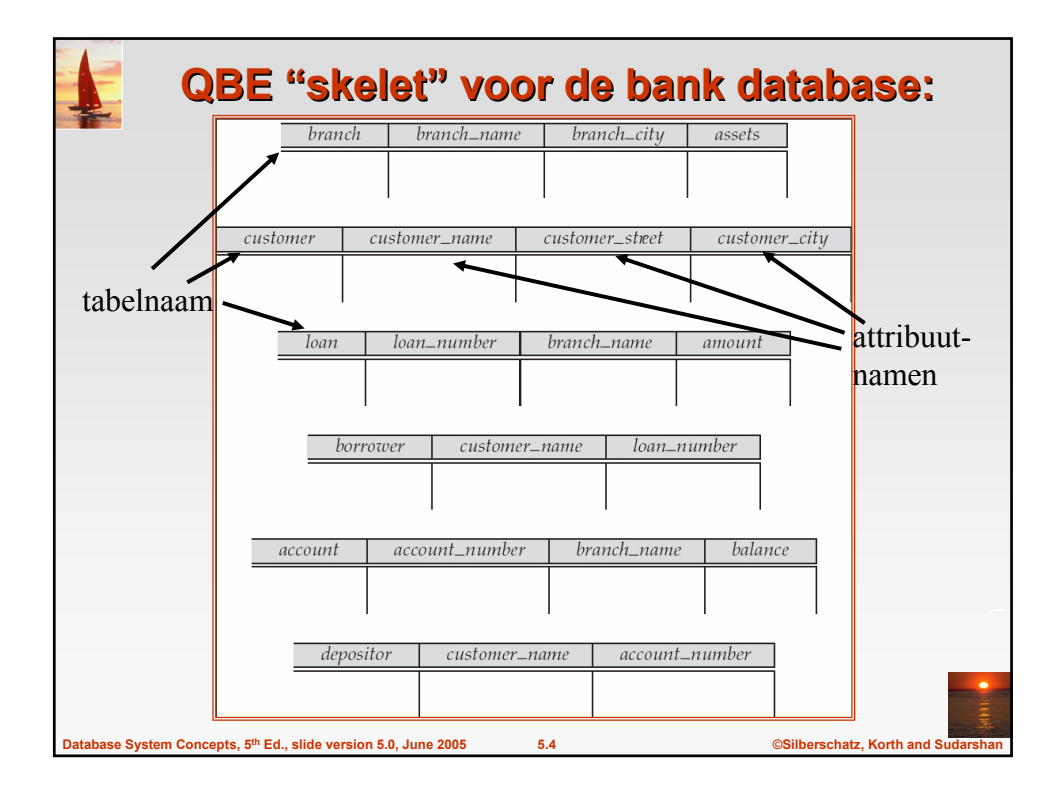

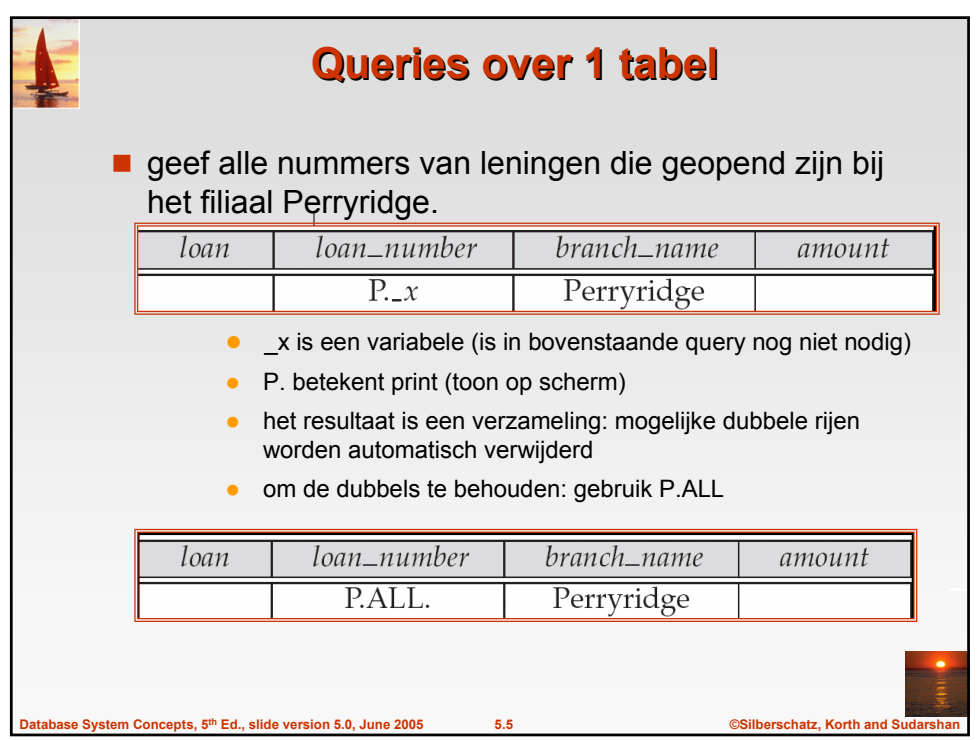

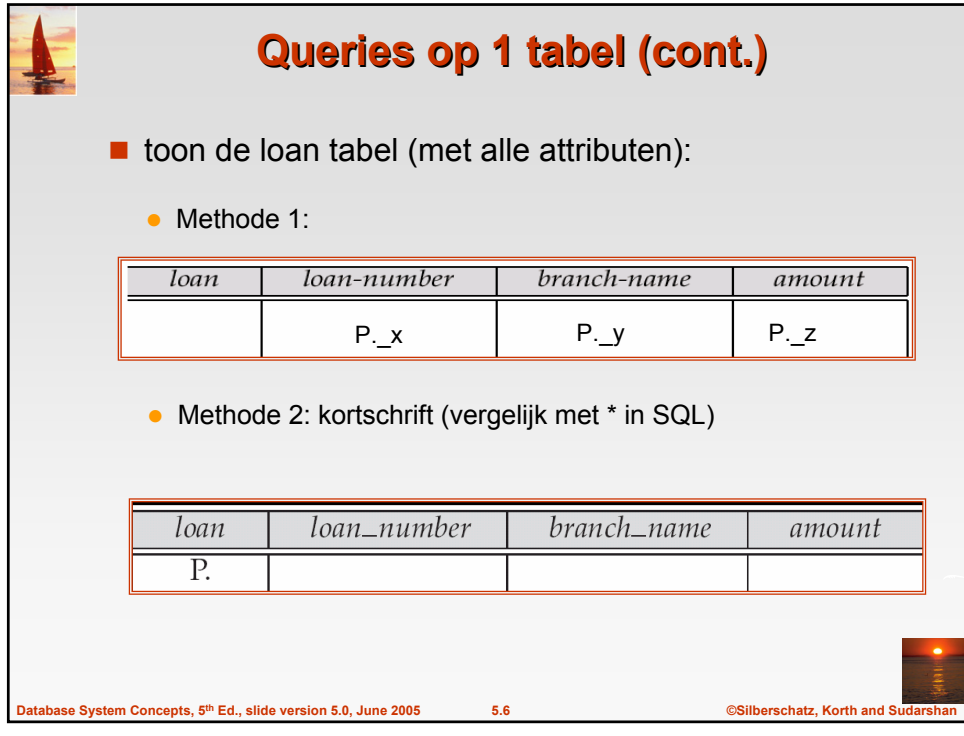

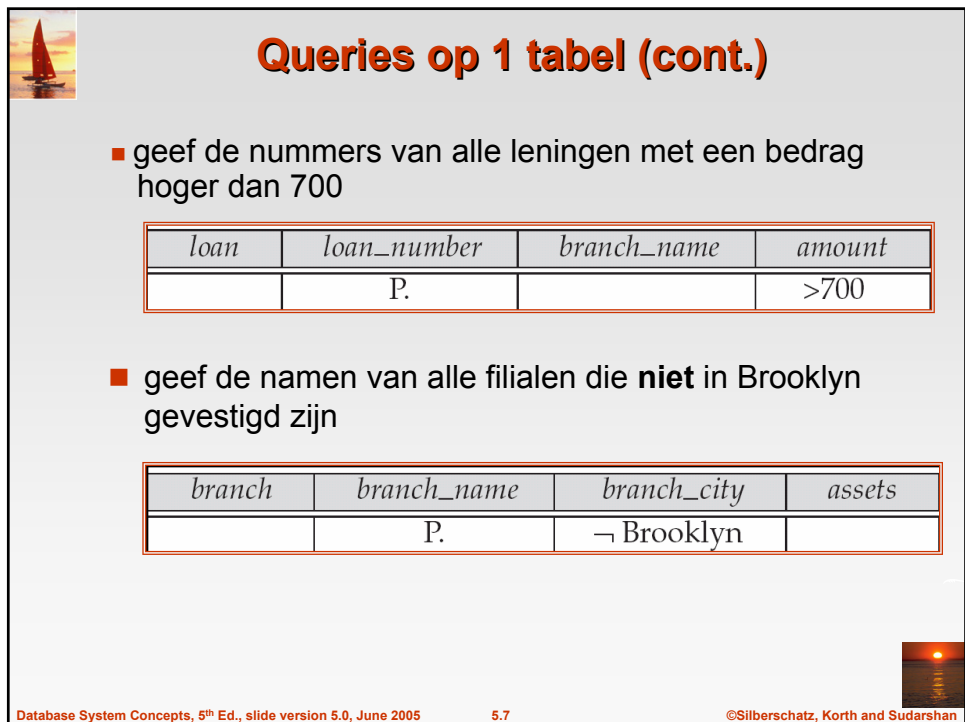

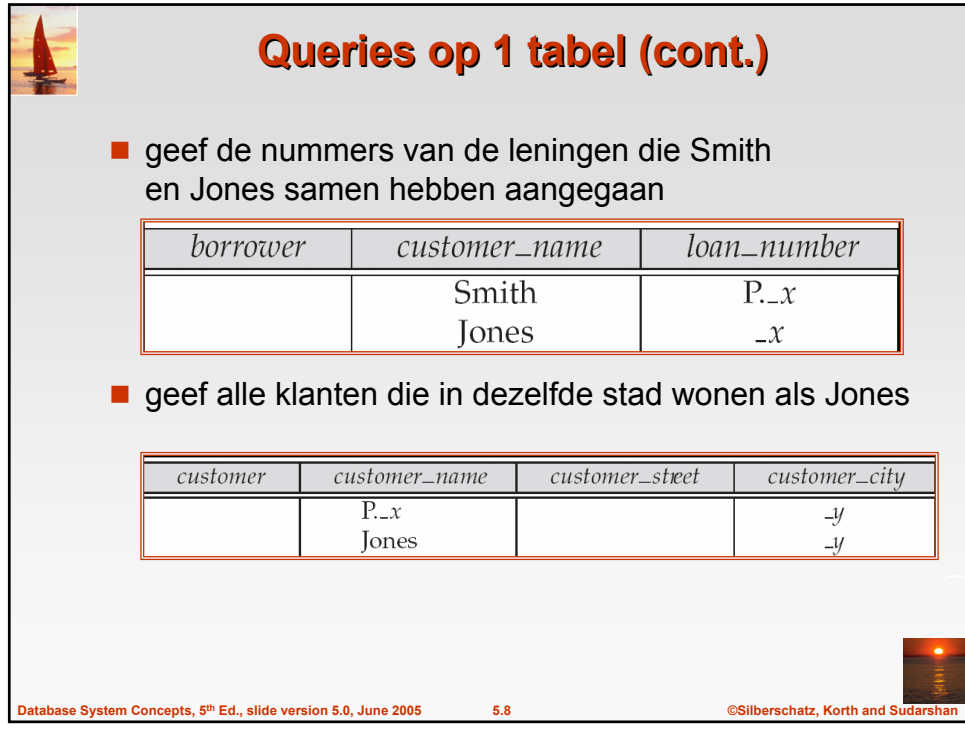

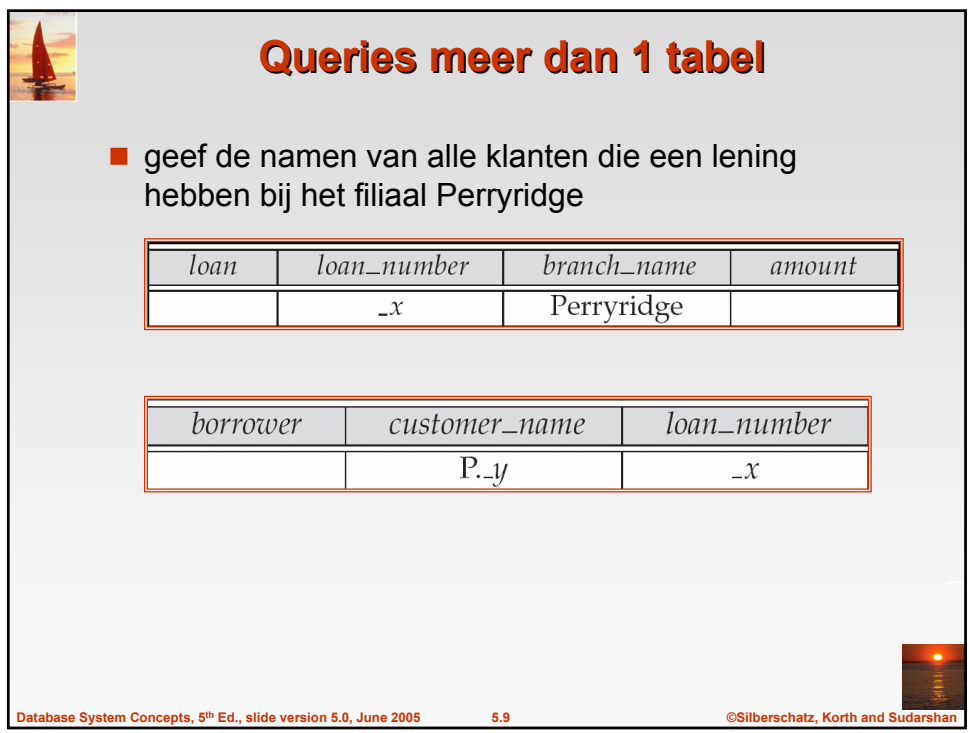

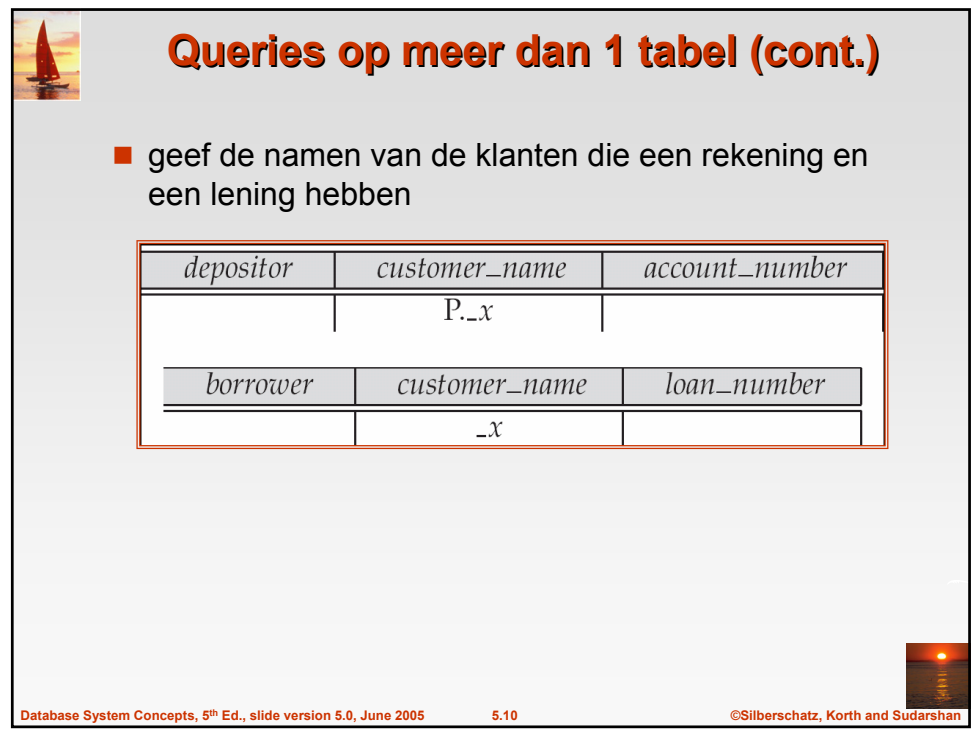

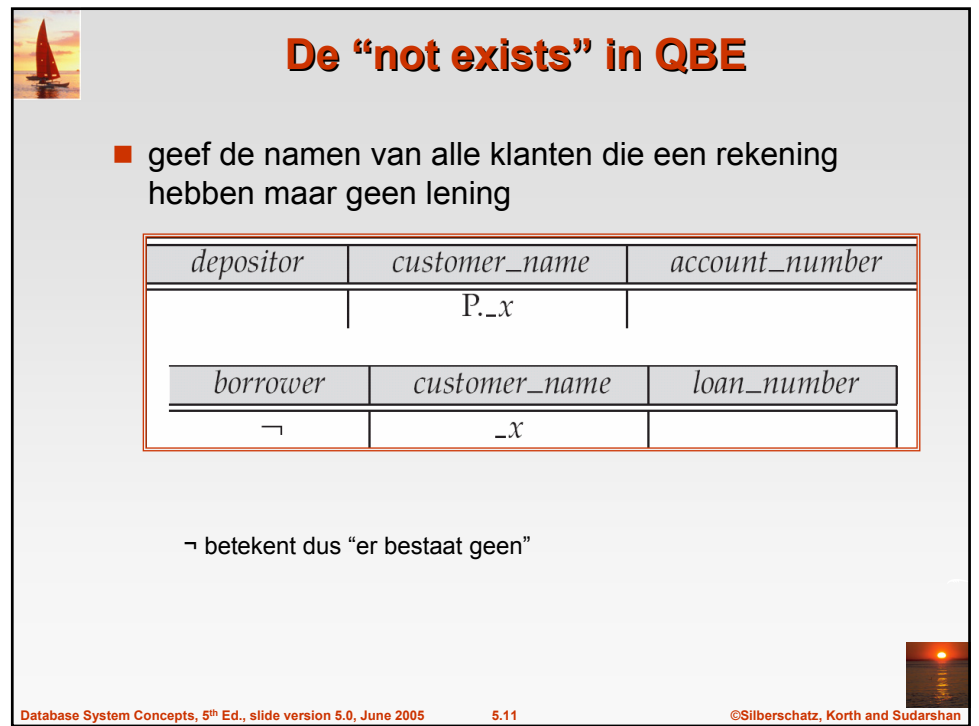

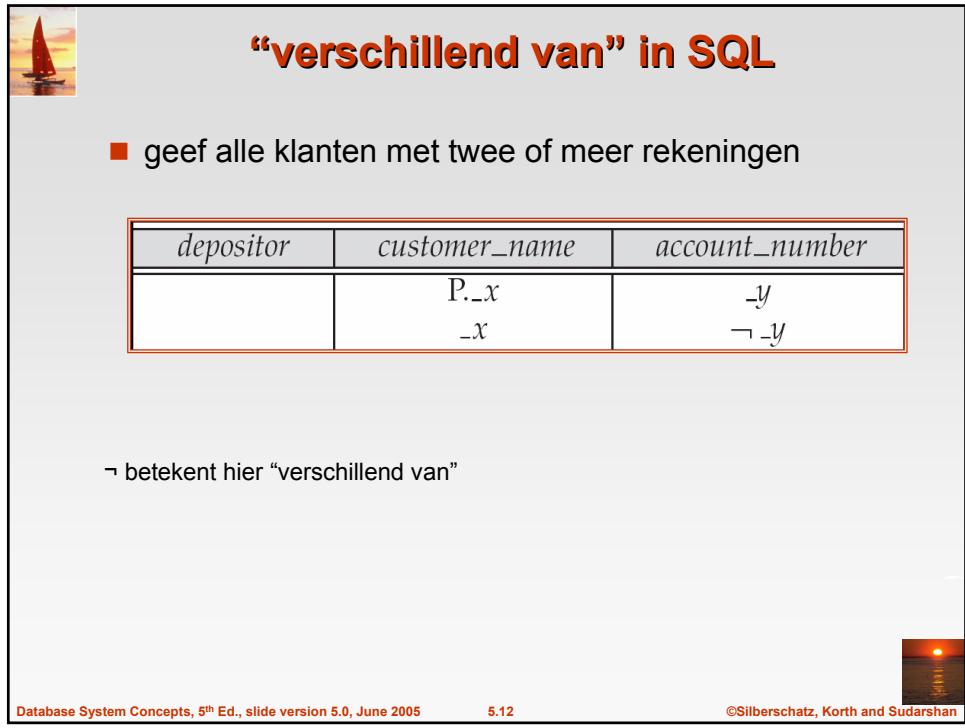

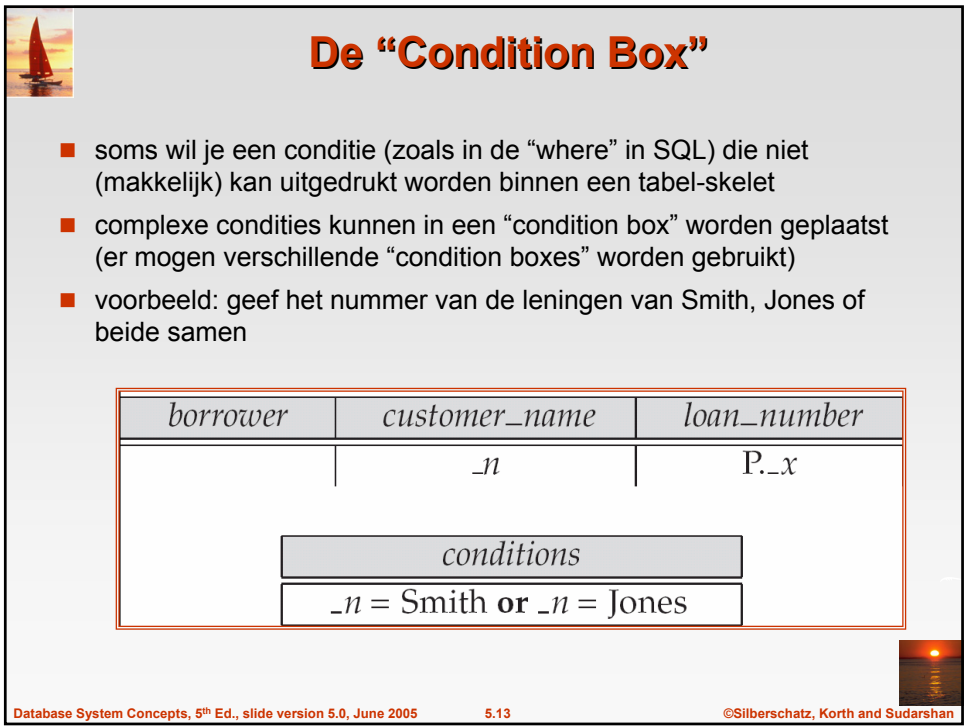

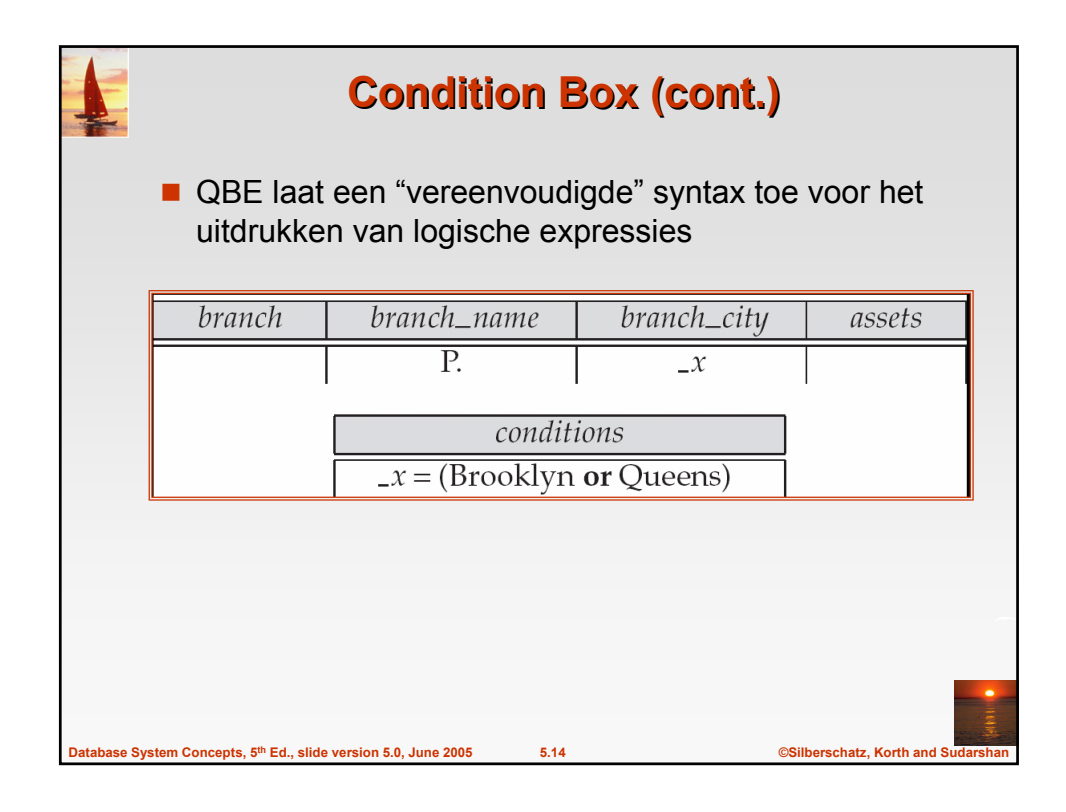

![](_page_6_Picture_58.jpeg)

![](_page_7_Figure_0.jpeg)

![](_page_7_Picture_1.jpeg)

![](_page_8_Picture_72.jpeg)

![](_page_8_Picture_1.jpeg)

![](_page_9_Picture_78.jpeg)

![](_page_9_Picture_79.jpeg)

![](_page_10_Figure_0.jpeg)

![](_page_10_Picture_110.jpeg)

![](_page_11_Picture_35.jpeg)